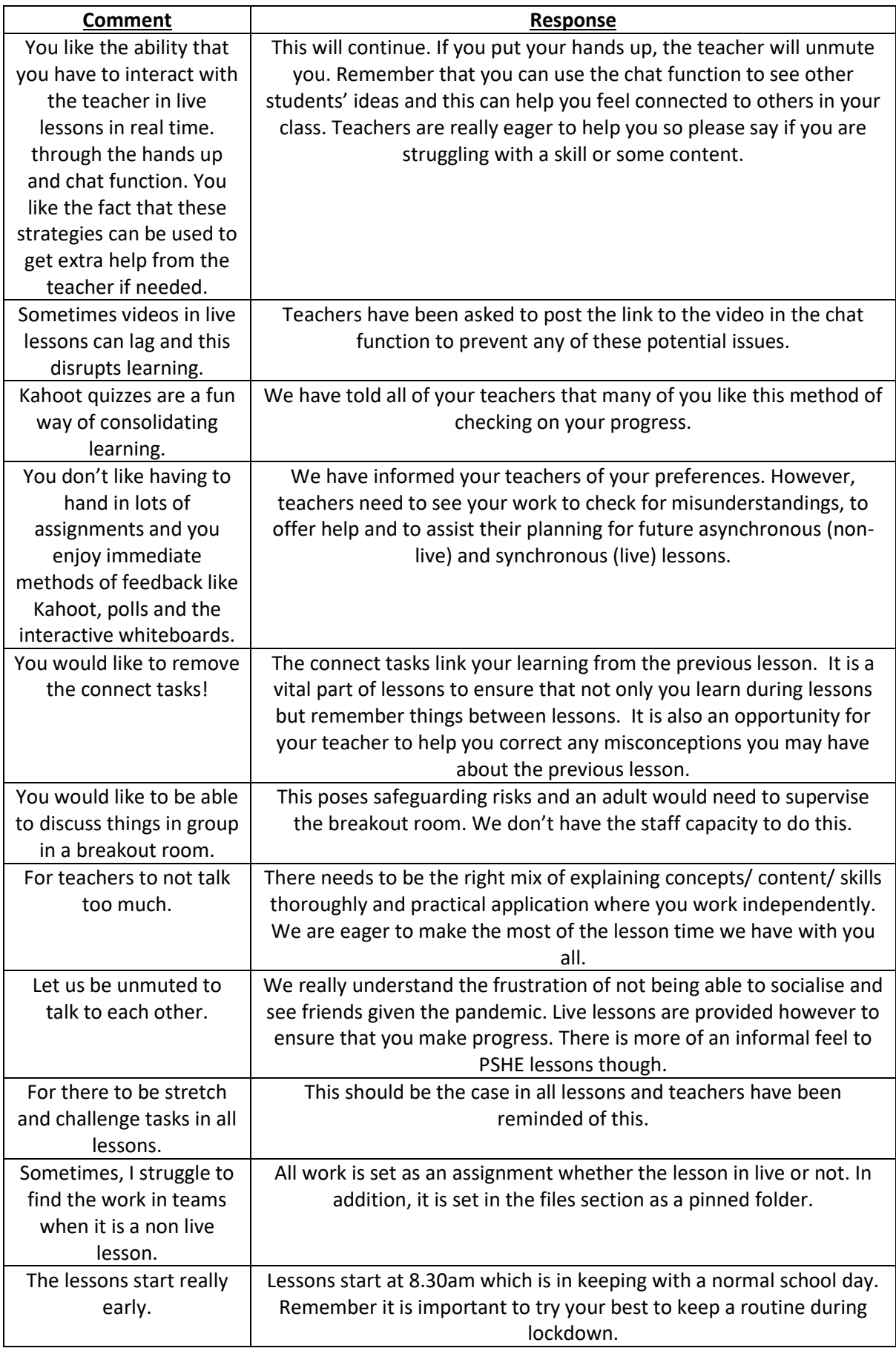

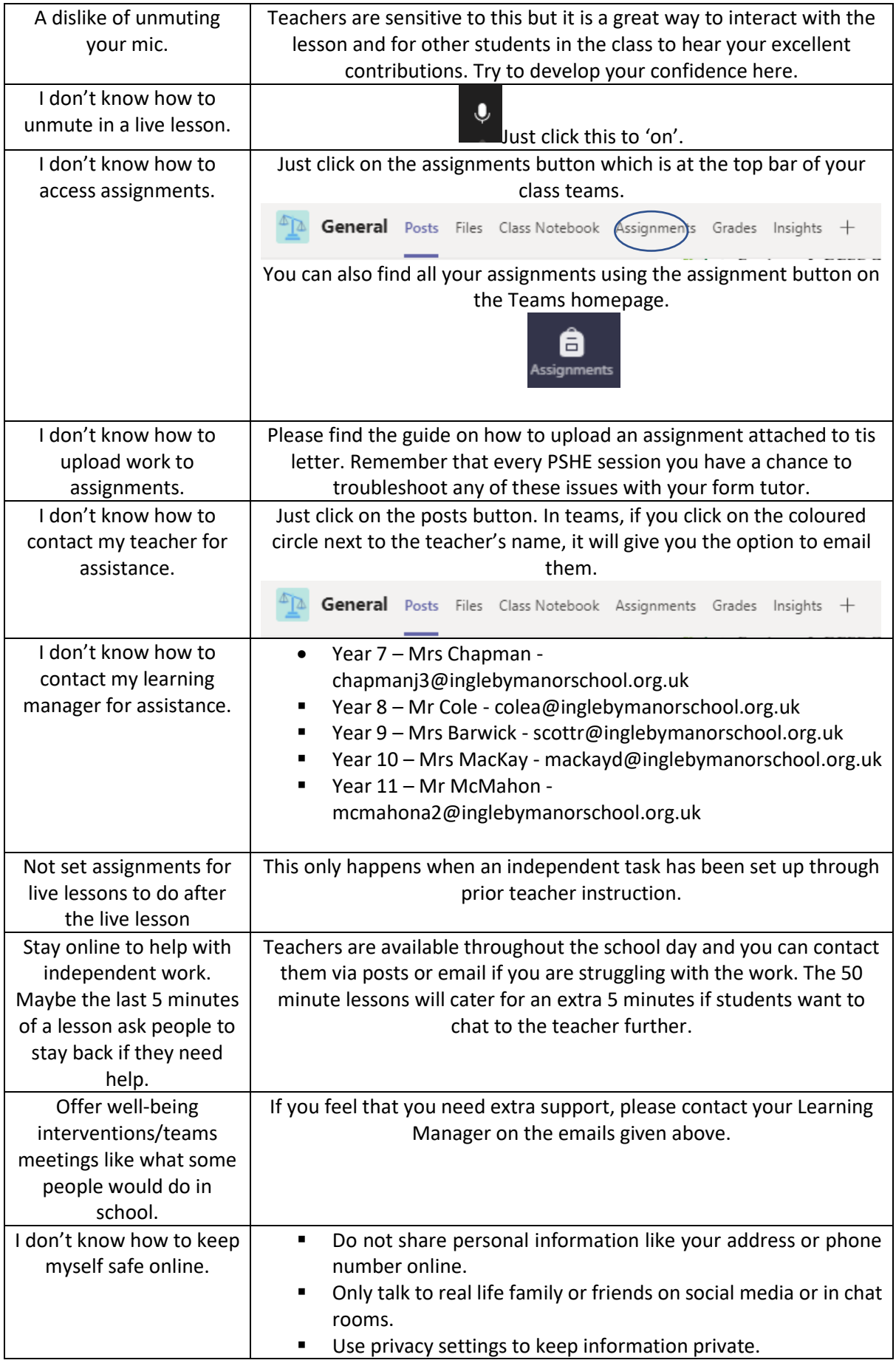

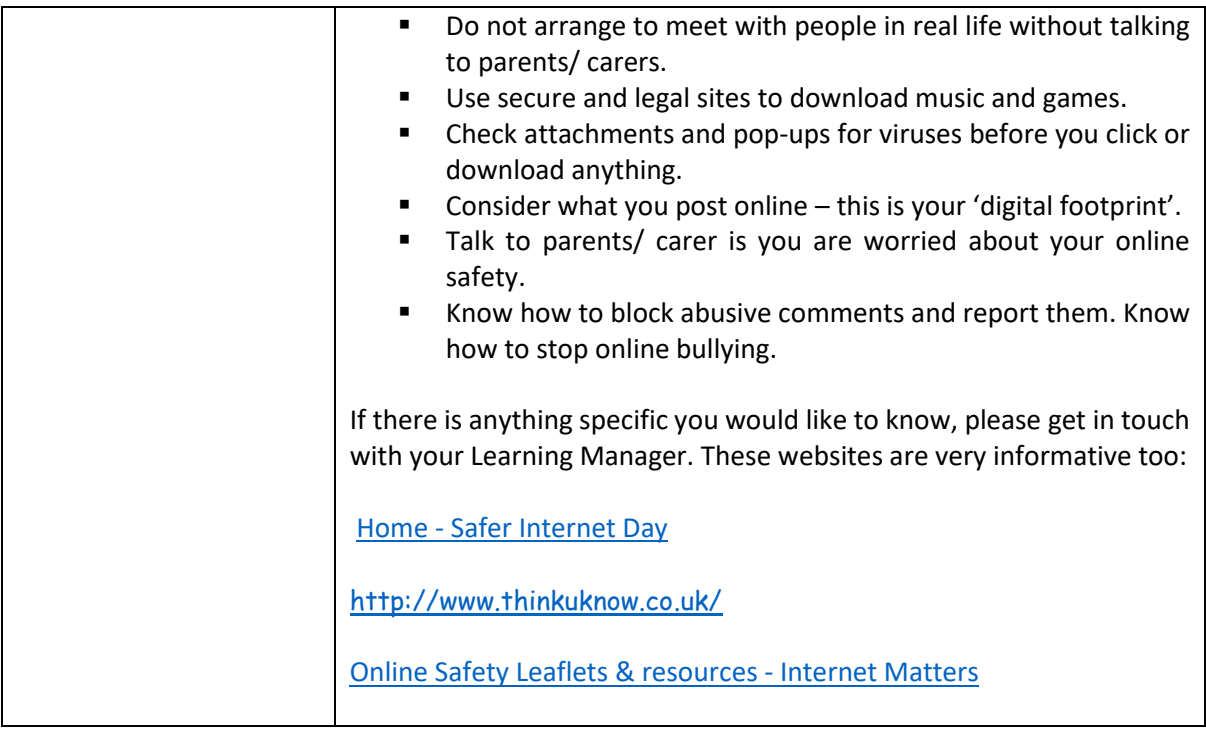

Guide on how to upload an

#### Assignment in Microsoft Teams

Please see the following steps on how students can upload their work to an assignment via the Microsoft Teams application.

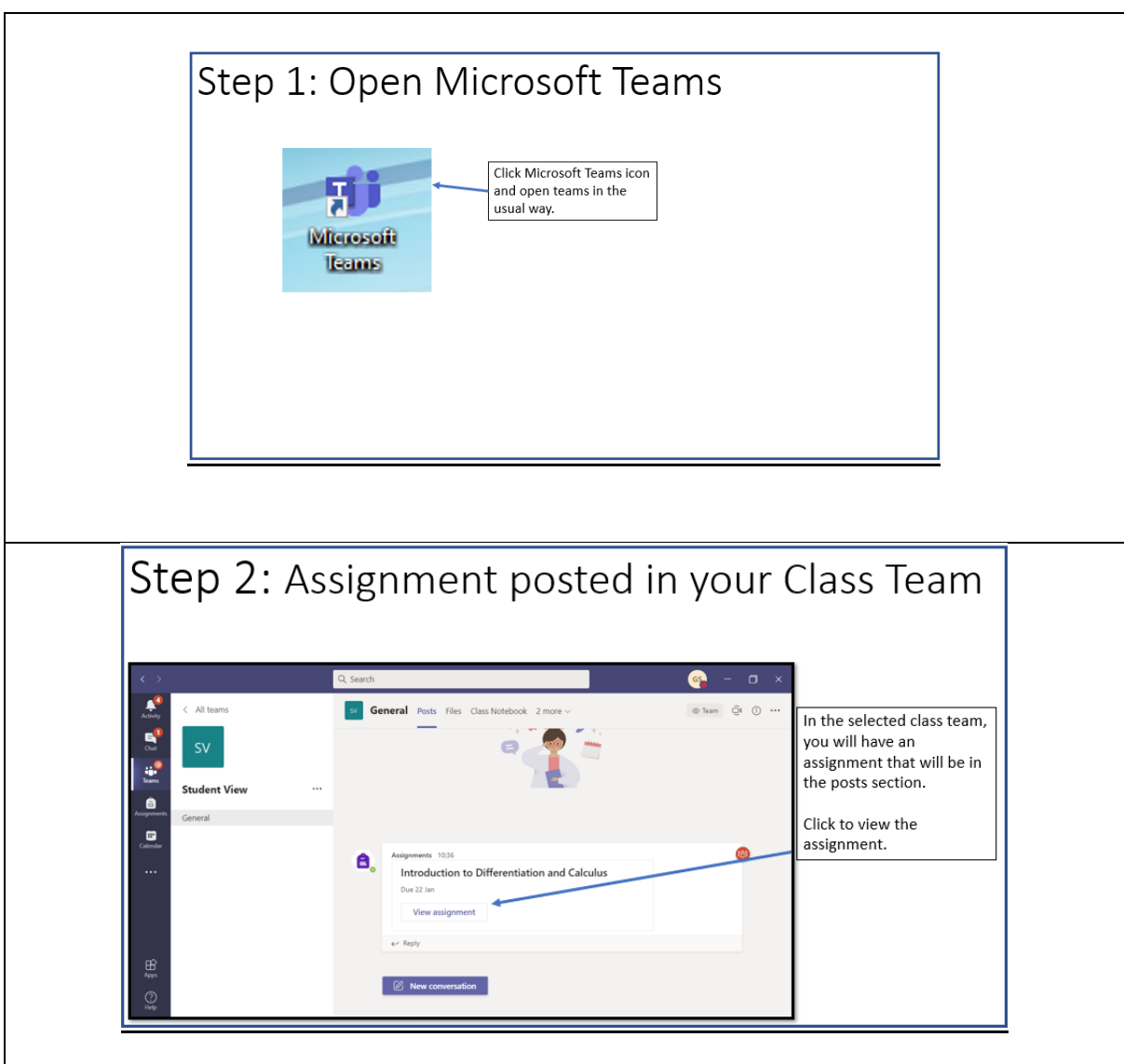

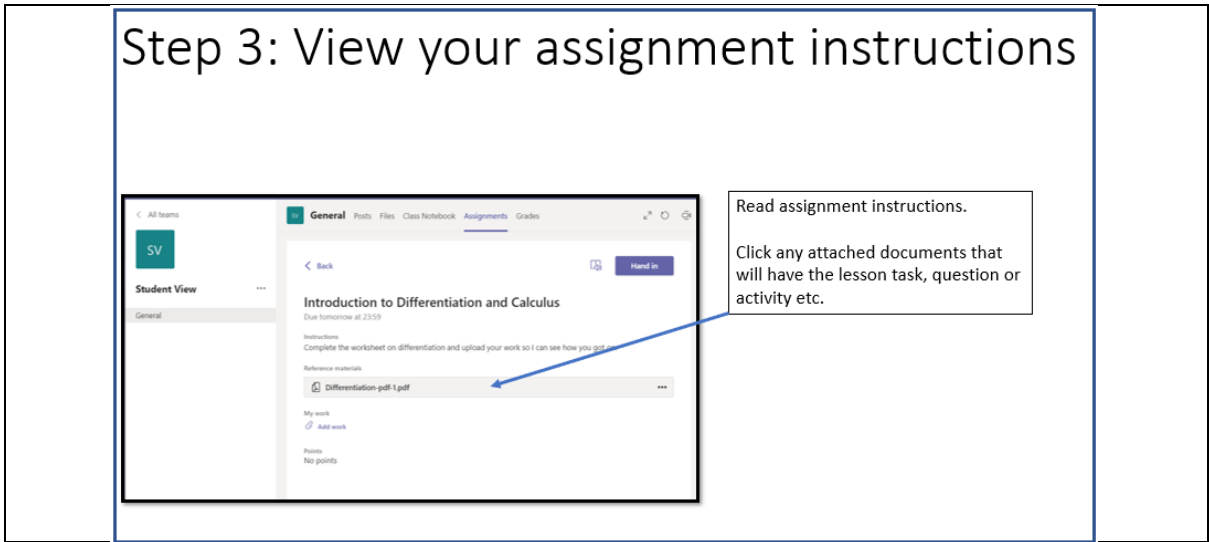

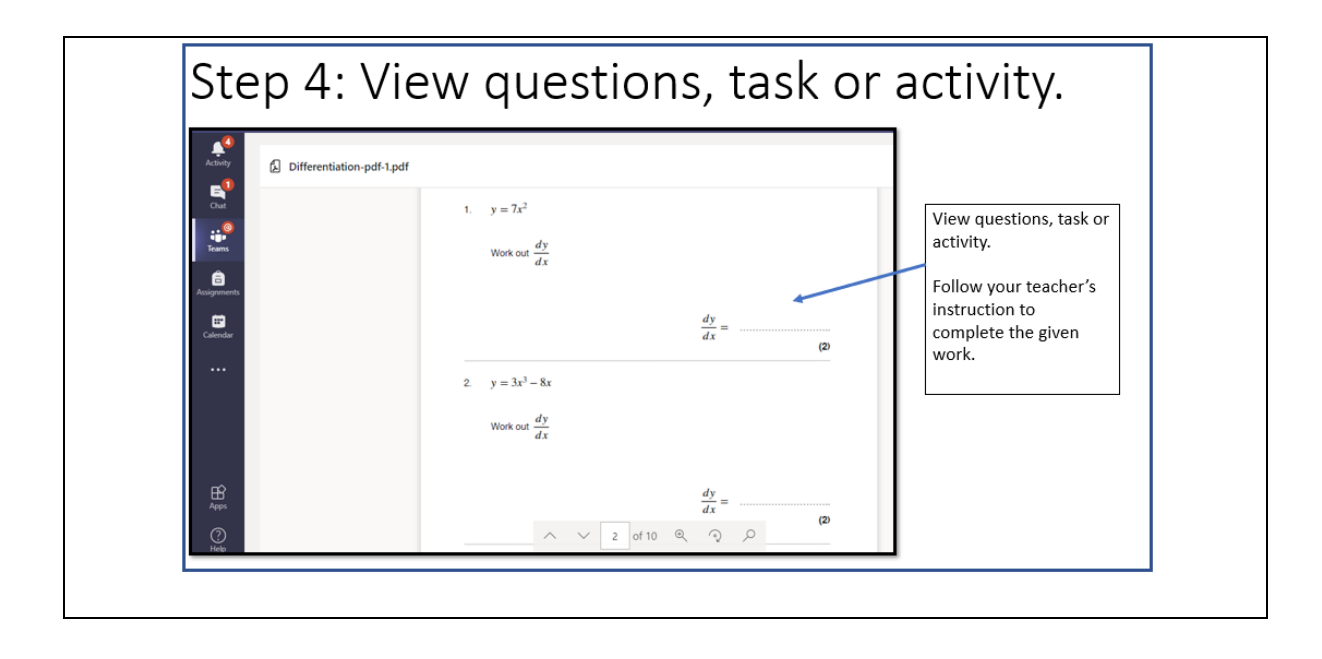

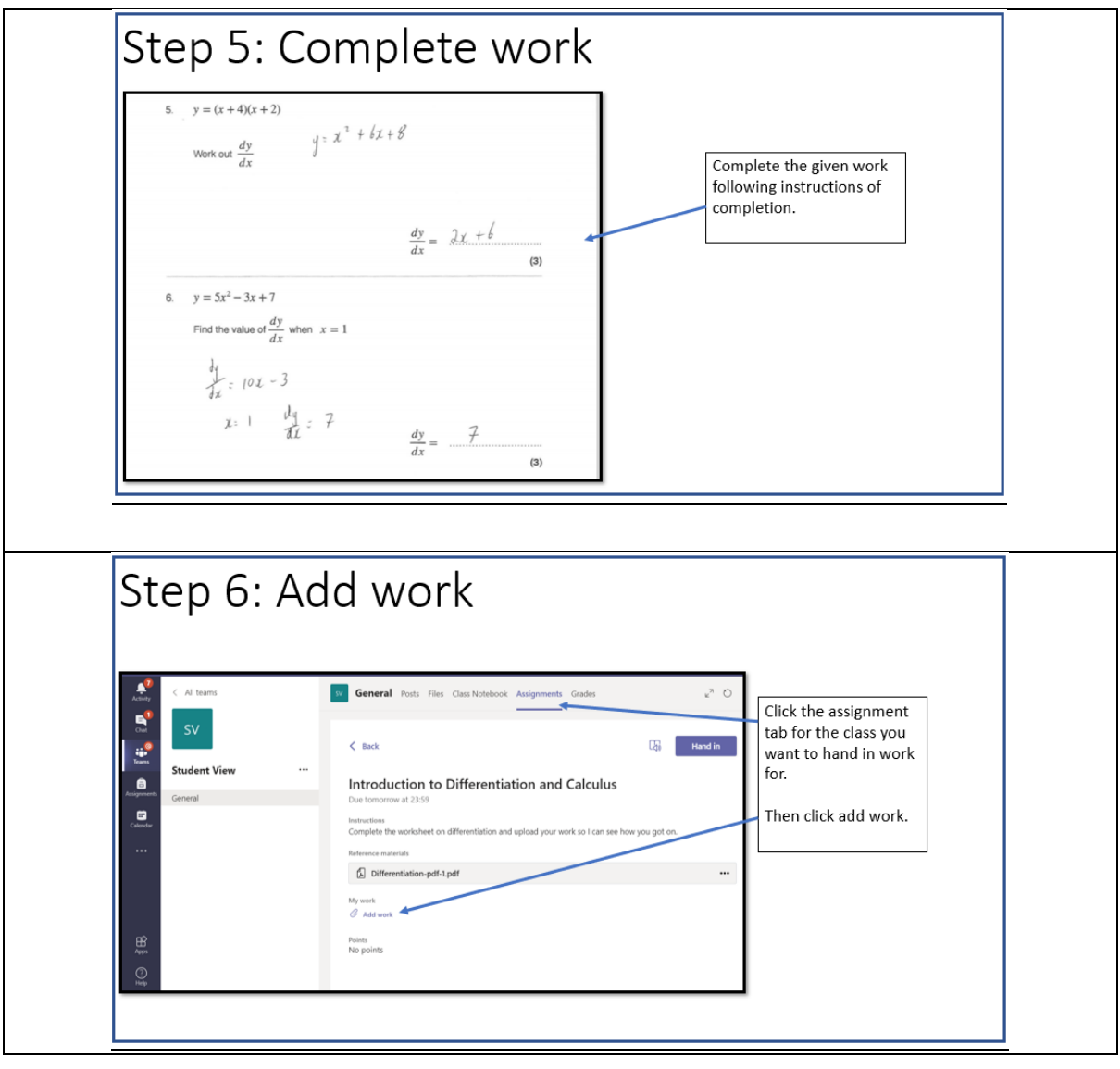

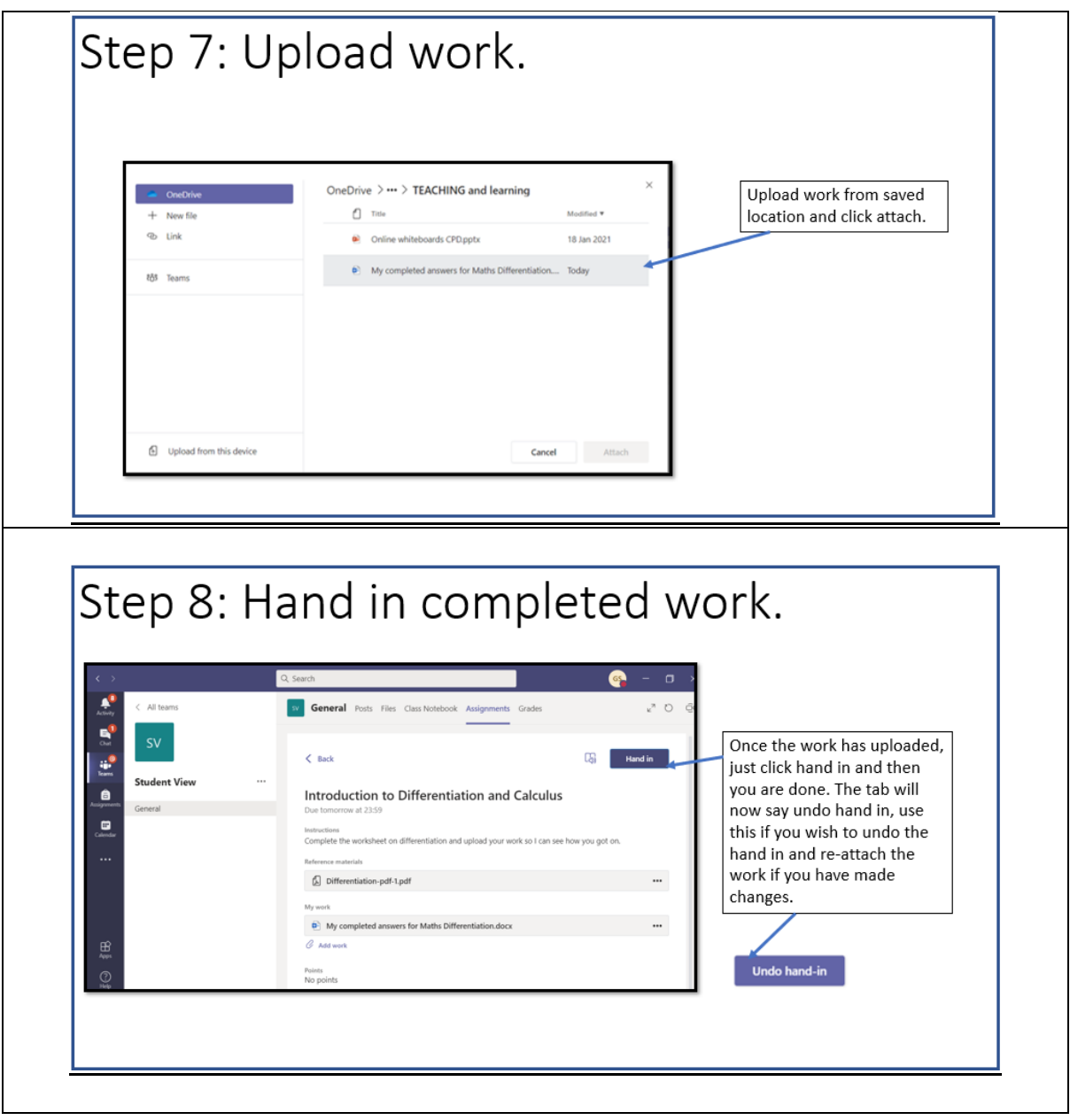